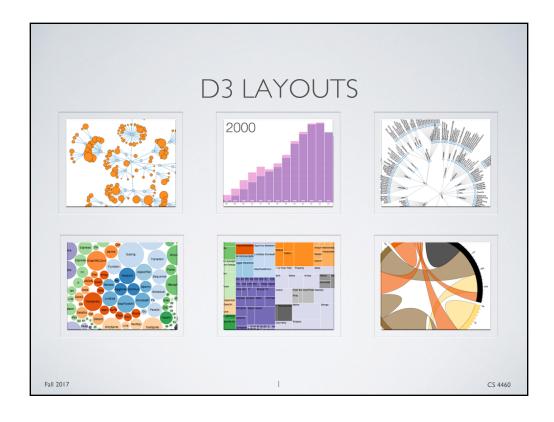

# LAYOUTS

Georgia Visualization Tech Lab

- D3 Layouts are somewhat misleading
- · Layout functions do not place the objects in the SVG
- Instead, D3 Layouts produce a new, transformed dataset that is better suited for that particular visualization
- This makes using layouts tough
  - · Half the battle is creating the data form for the visualization you want
  - A lot goes on behind the scenes of these Layout functions (new properties are added and so forth)
  - · Using these parameters to bind to visuals can be confusing

Fall 2017 2 CS 4460

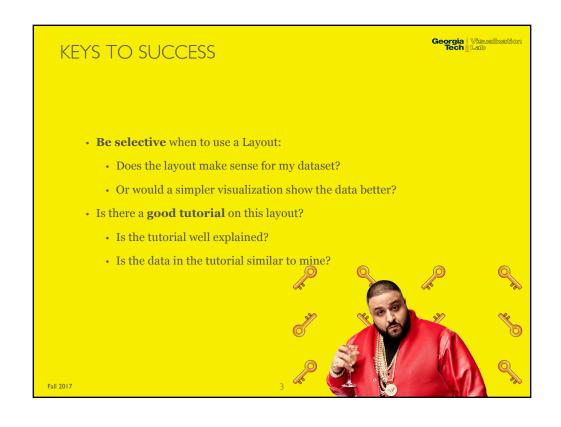

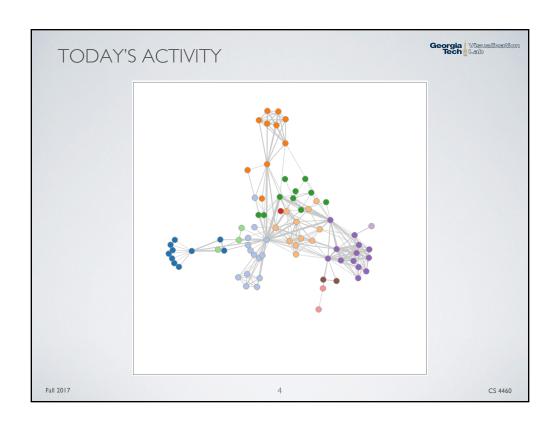

## LAB PROCEDURE

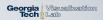

### **Before Class**

- Read "Getting Started: Force Directed Graphs with D3 v4" from puzzlr
- $\bullet \textit{ Git pull } example \textit{ code } (\underline{\texttt{https://github.gatech.edu/CS-446o/Labs.git}})$

#### **In-Class**

- Open Lab 9 instruction page (<u>https://github.gatech.edu/CS-4460/Labs/wiki</u>)
- · Work through activities
- First things first, start an http server with python at 09\_lab directory

### **After Class**

- Submit "main.js" to the "Lab 9" T-Square assignment
  - Only submit that one file Deadline is 1:15 PM Today
- · Already have your P5 dataset selected. Designs should be underway.
- Maybe consider using complex visualizations from this lab.

Fall 2017 5 CS 4460